# **AUST CSE 4126 Spring 2018 - Project Report Multi-Location Hotel Management System With Remote Branches Facilities**

#### **Sarwar Saif**

ID – 15.01.04.091 Email: [saifmu6@gmail.com](mailto:saifmu6@gmail.com) Year: 4<sup>th</sup> | Semester: 1<sup>st</sup> | Section: B2 Date: 13-October-2018 **Group Members:** Masud Rana | ID - 15.01.04.090 Samiur Rahman | ID - 15.01.04.092

# **1. Introduction**

Our project is about a 'Multi-location Hotel' which has two branches along with a head office. Our aim is to make a management system for the hotels located in different regions. As we all know hotel is necessary for travelers but in Bangladesh hardly few hotels has the facility of reservation on remote branches without any help from the third party. So, there is huge opportunity in this sector to improve by creating multi-location hotel management systems for the head office to control their branches more efficiently and effectively and deliver more values to the customer. That's why we decided to work on this project. Before doing our project we make a study on the management system of "Pan Pacific Sonargaon." & "InterContinental".

# **2. Language and Software Tools:**

### **2.1. Language:**

**Pl/SQL**(Procedural Language/Structured Query Language) is **Oracle** Corporation's procedural extension for **SQL** and the **Oracle** relational database.

### **2.2. Softwares:**

### Oracle 11g Express Edition

Oracle SQL developer for real time emulation of remote sites using single pc.

### **2.2.1 Why Oracle SQL Developer?**

It was very hard for me to write code for different sites using multiple laptops as all of us had pc. So, it took me 3 days to find out something that can help me with real time emulation which will give me the same environment of multiple laptop setup or virtual box and pc environment. But all of this techniques has no proper ways of error detection which becomes very hard and annoying to evaluate the codes properly. "Oracle SQL Developer" gives me the opportunity to work in the similar environment by creating different "User Connection" like remote database and then creating of different "Site Links" where 'Head Office" uses "LocalHost" and other branches uses my IPV4 address 192.168.1.102 and helps me to run my code pretty easily. It's an amazing tool I must say.

### **3. Sites and Tables**

There are three different sites in our project. "Dhaka","Chittagong" & "Noakhali". "Dhaka" site is our main branch and "Chittagong" & " Noakhali" branches are our sub branches. Relational schemas for each site are given below:

#### **3.1. Dhaka Site**

- branch (branchId, district)
- staff (staffld, jobId, firstName, lastName, address, bookingId)
- guest (guestId, firstName, lastName, address, occupation, telephone)
- booking (bookingId, guestId, staffId, roomNo, numberofGuest, bookingDate, checkedin, checkout, telephone, branchId)
- paymentMethod (methodId, methodName)
- payment (paymentId, methodId, dateofpay, bookingId, totalPaid)
- room (branchId, roomNo, roomtypeId, available)
- roomType (roomtypeId, roomType, price, details)
- $\bullet$  job (jobId, jobType)
- salary (jobId, amount)

### **3.2. Chittagong Site**

- staff (staffId, jobId, firstName, lastName, address, bookingId)
- guest (guestId, firstName, lastName, address, occupation, telephone)
- booking (bookingId, guestId, staffId, roomNo, numberofGuest, bookingDate, checkedin, checkout, telephone)
- paymentMethod (methodId, methodName)
- payment (paymentId, methodId, dateofpay, bookingId, totalPaid)
- room (roomNo, roomtypeId, available)
- roomType (roomtypeId, roomType, price, details)
- $\bullet$  job (jobId, jobType)
- salary (jobId, amount)

### **3.3. Noakhali Site**

- staff (staffId, jobId, firstName, lastName, address, bookingId)
- guest (guestId, firstName, lastName, address, occupation, telephone)
- booking (bookingId, guestId, staffId, roomNo, numberofGuest, bookingDate, checkedin, checkout, telephone)
- paymentMethod (methodId, methodName)
- payment (paymentId, methodId, dateofpay, bookingId, totalPaid)
- room (roomNo, roomtypeId, available)
- roomType (roomtypeId, roomType, price, details)
- $\bullet$  job (jobId, jobType)
- salary (jobId, amount)

### **4. Database links**

Here we use three links for our project. They are given below:-

- "site dhk" for connecting with "Dhaka"
- "site\_ctg" for connecting with "Chittagong"
- "site\_nhk" for connecting with "Noakhali"

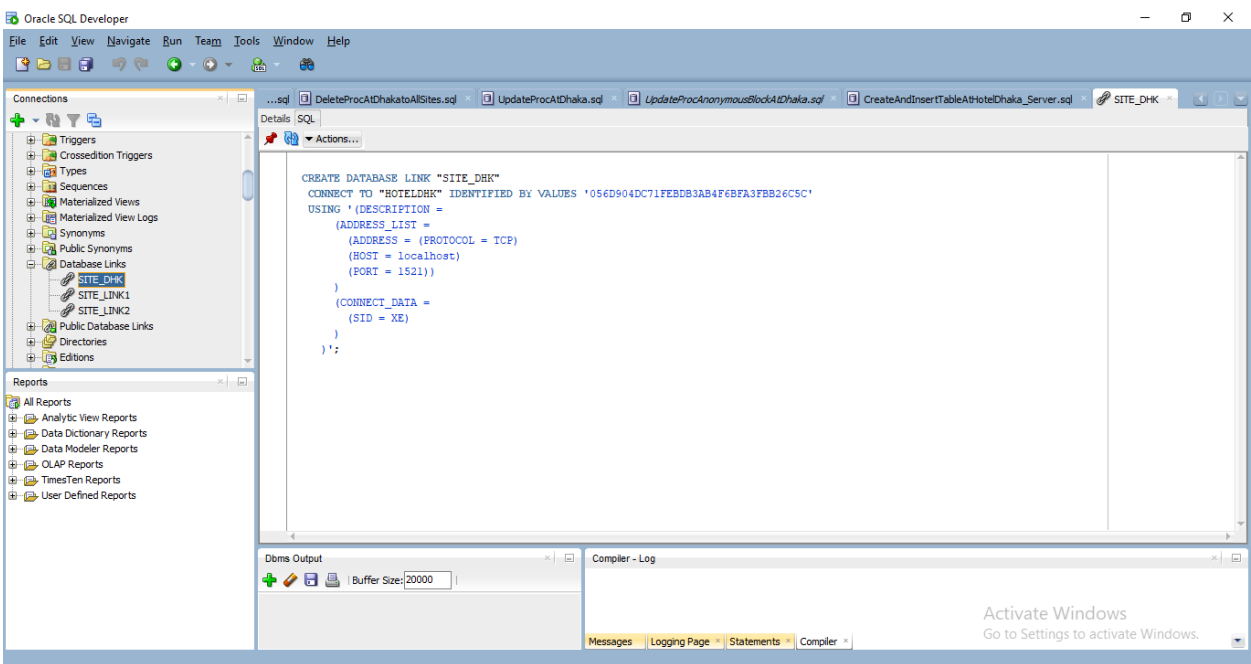

**Fig 4.1:** Site Link Code Of Dhaka As "site\_dhk"

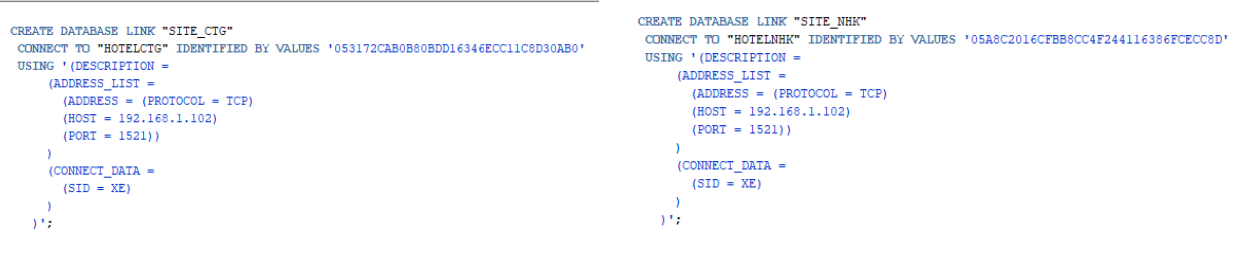

**Fig 4.2:** Site Link Code Of Chittagong As "site\_ctg" **Fig 4.3:** Site Link Code Of Noakhali As "site\_nhk"

# **5. Global & Local Applications**

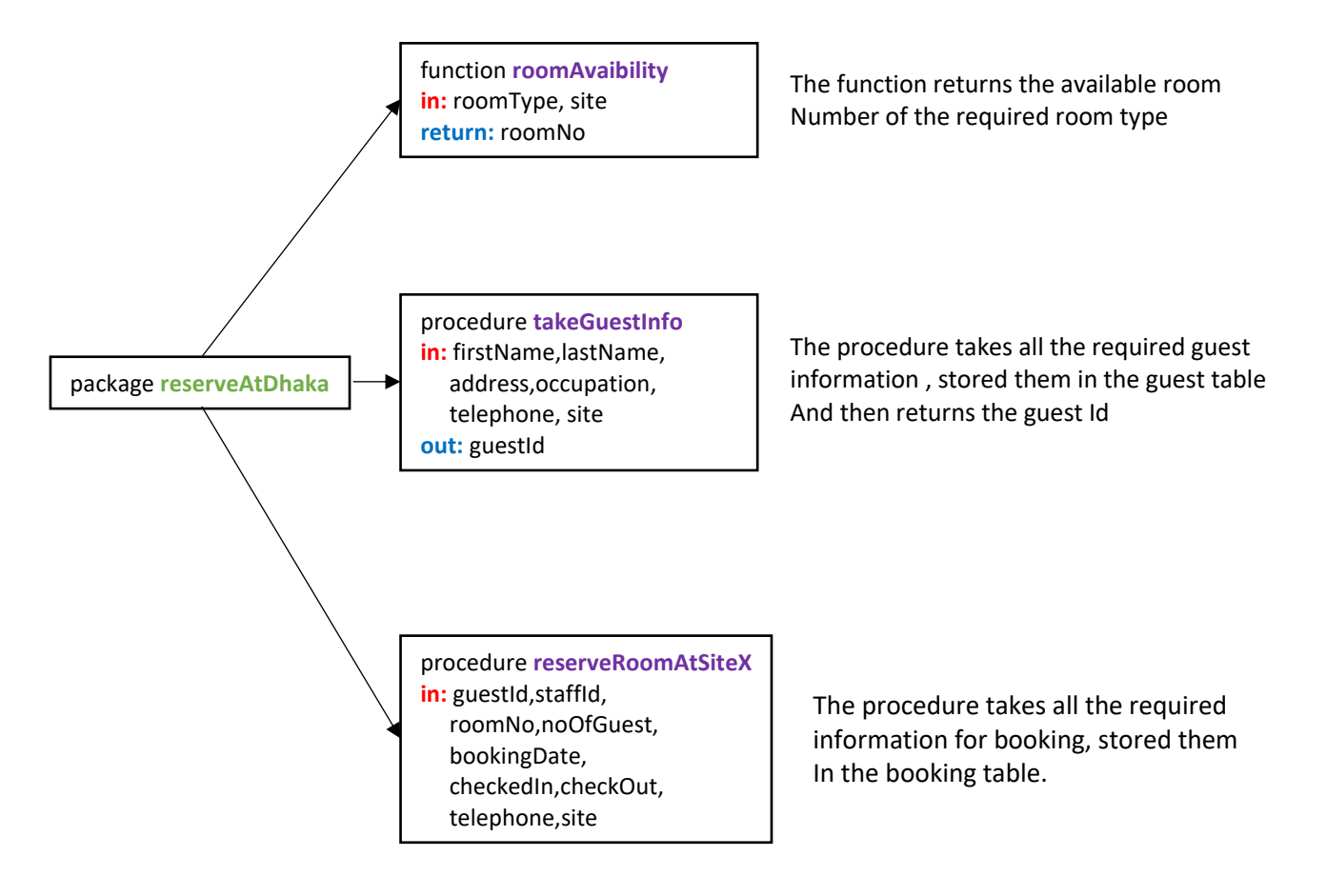

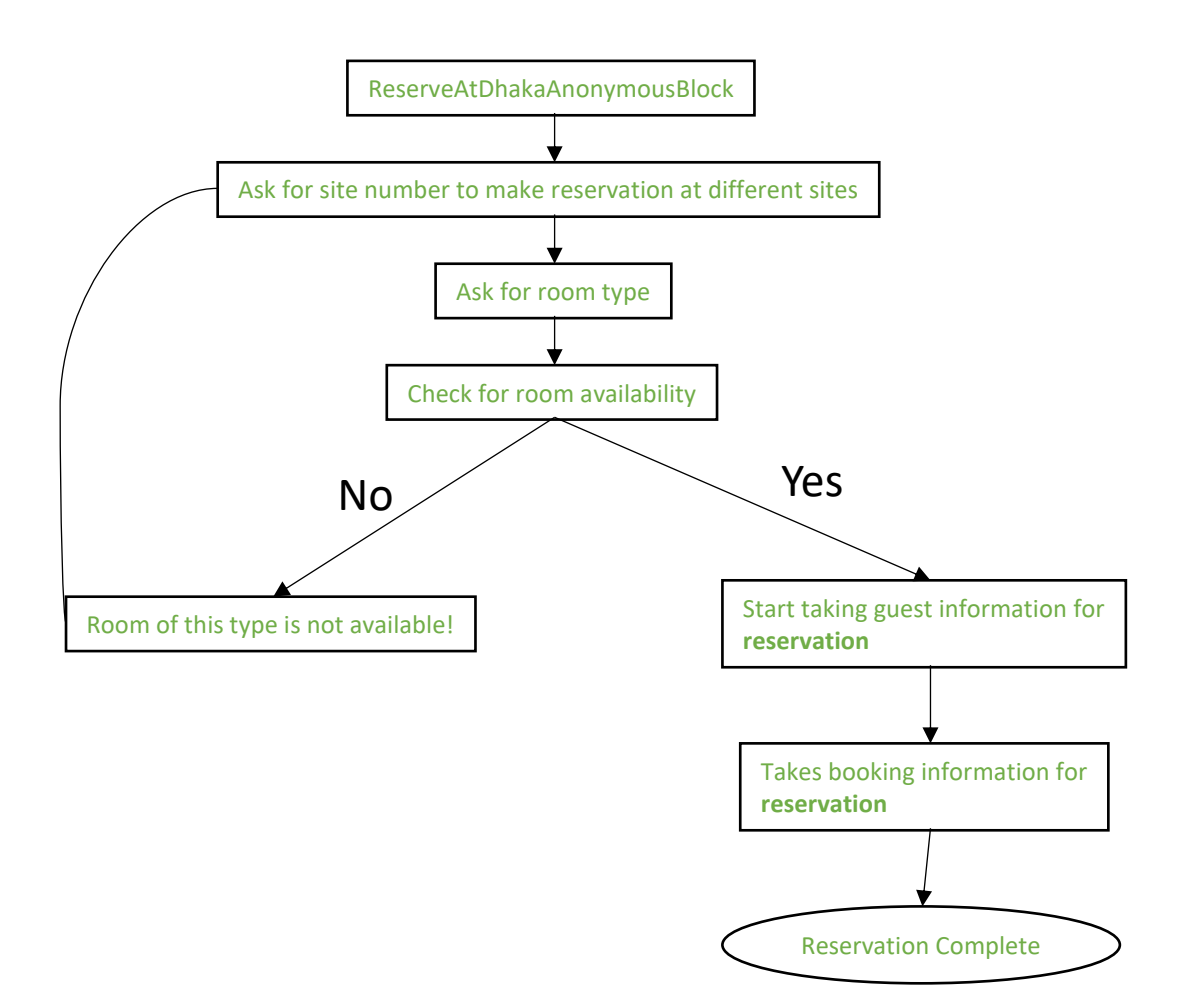

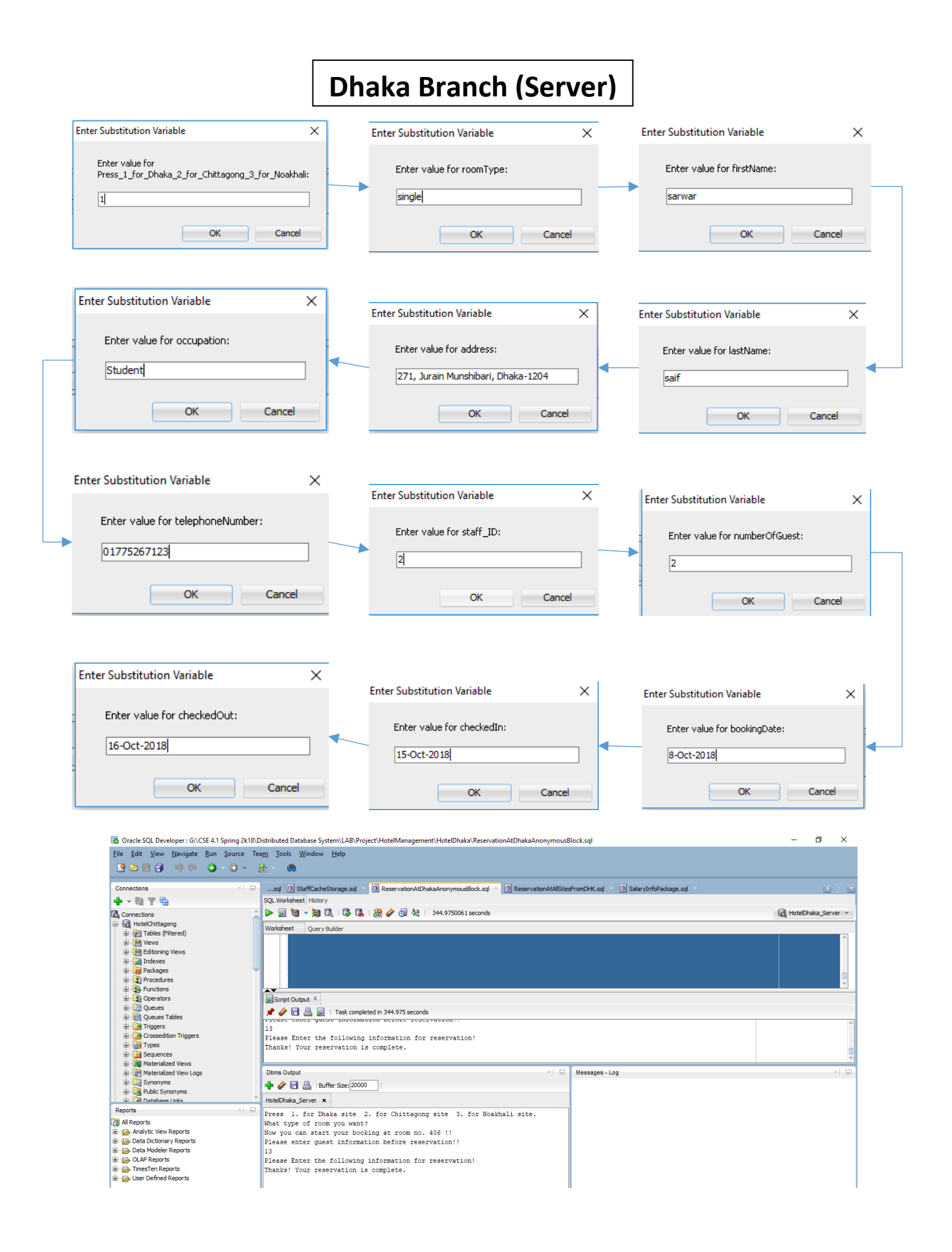

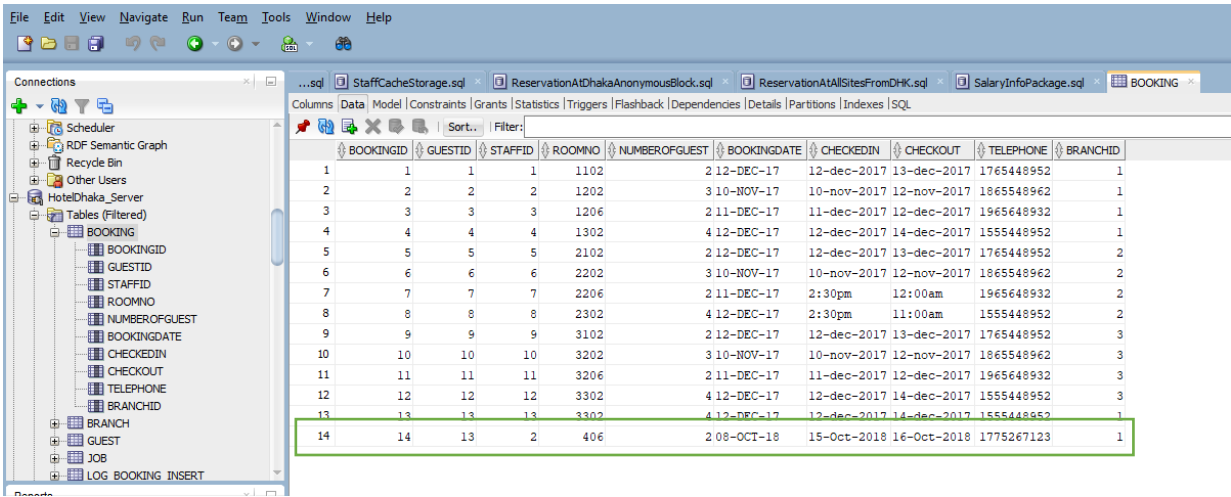

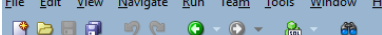

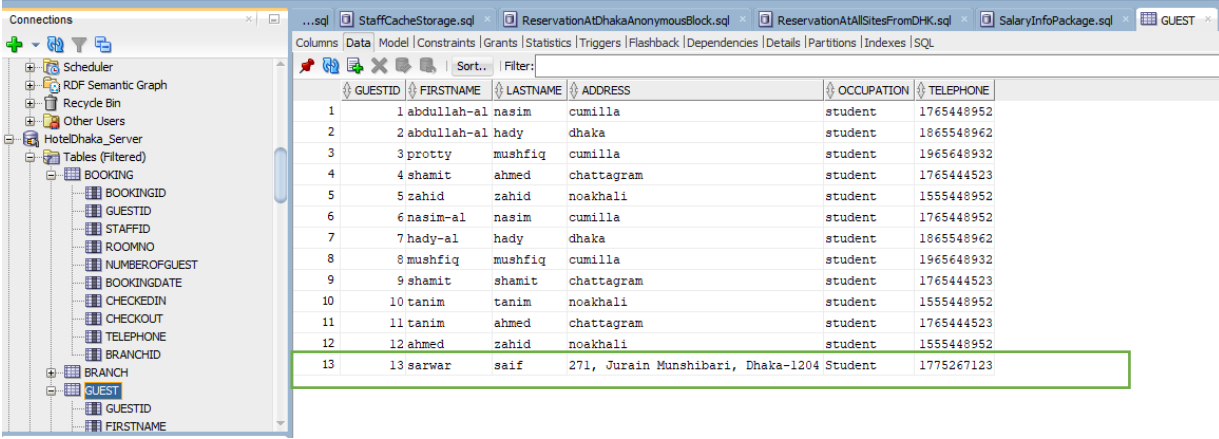

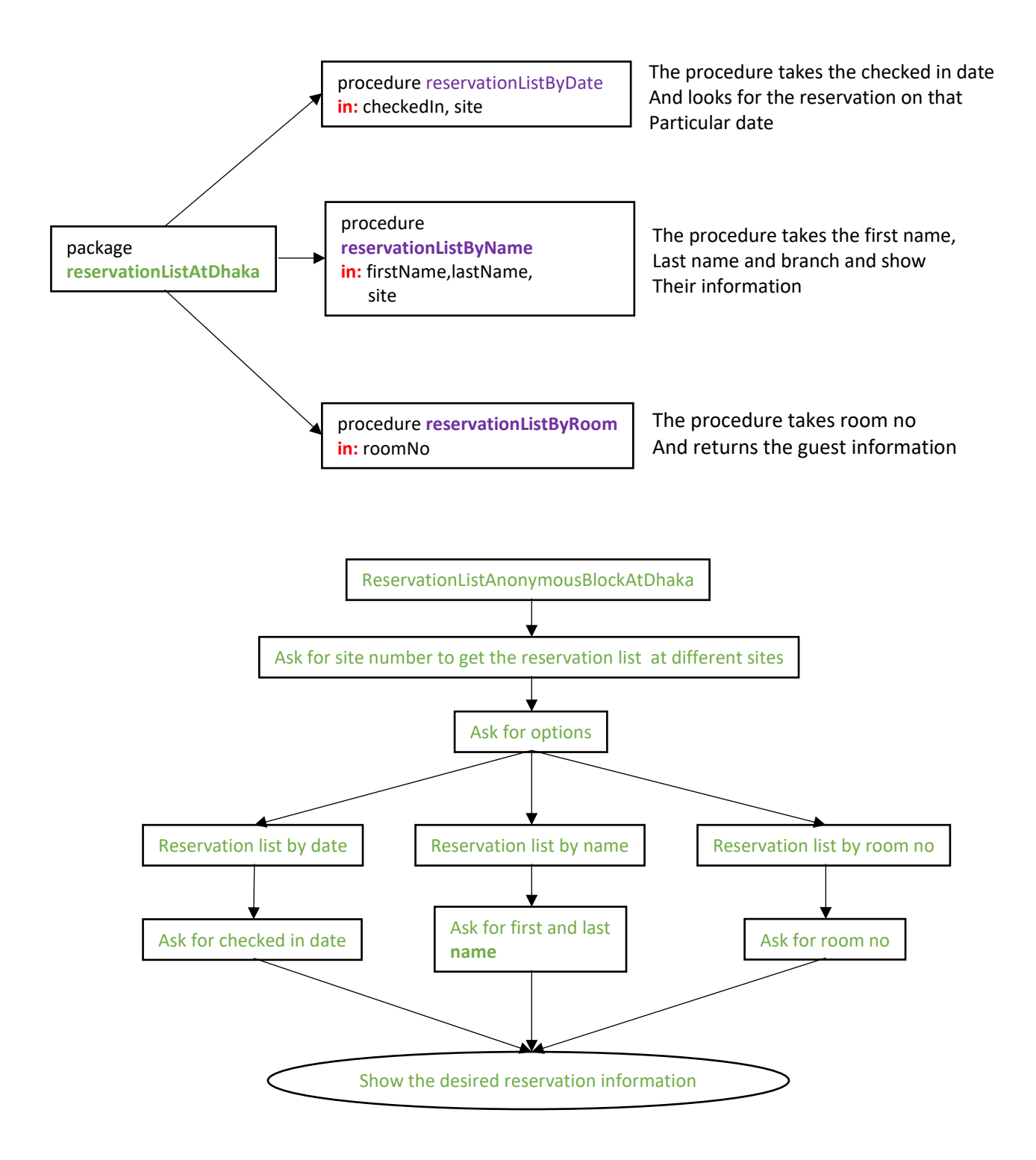

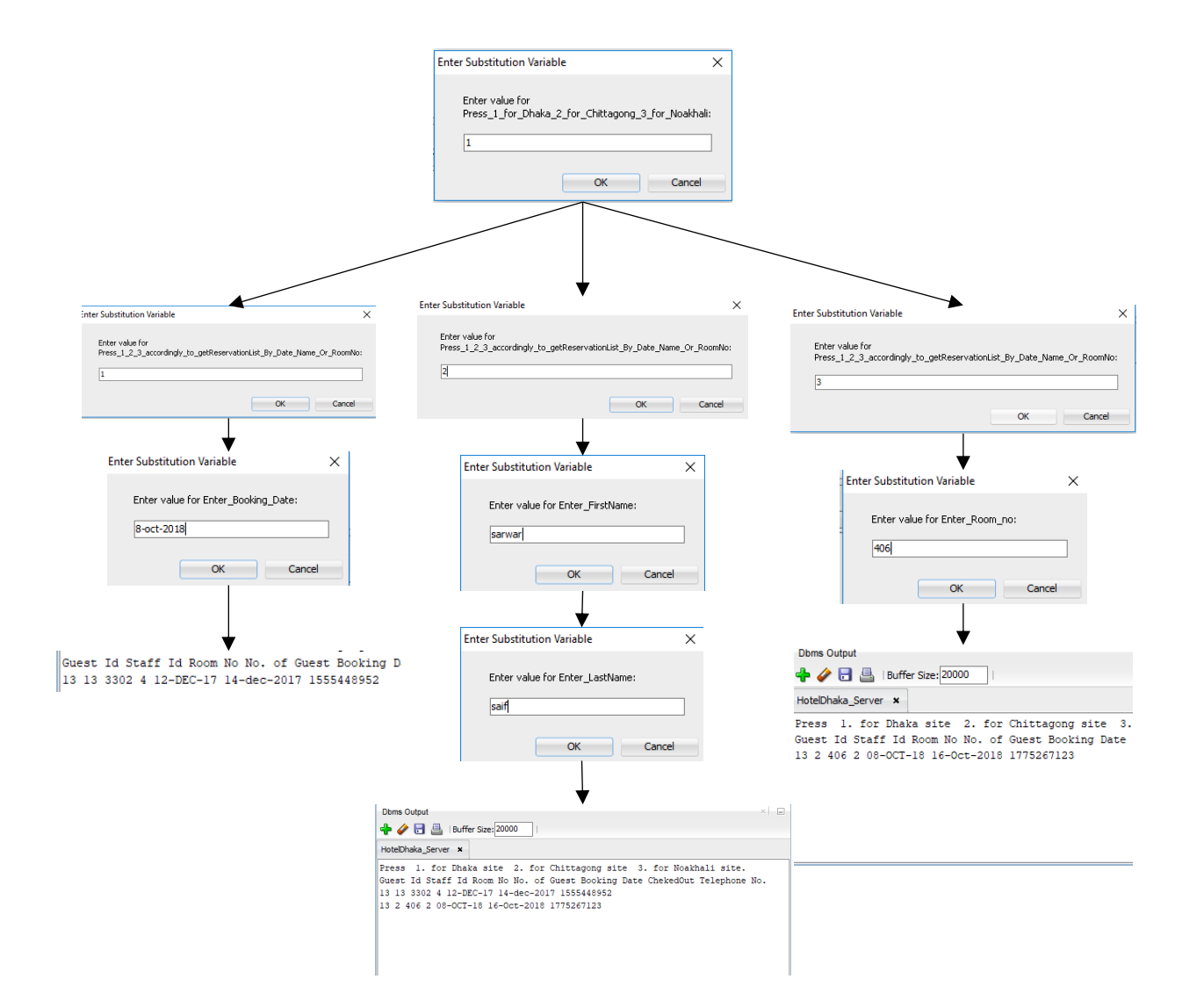

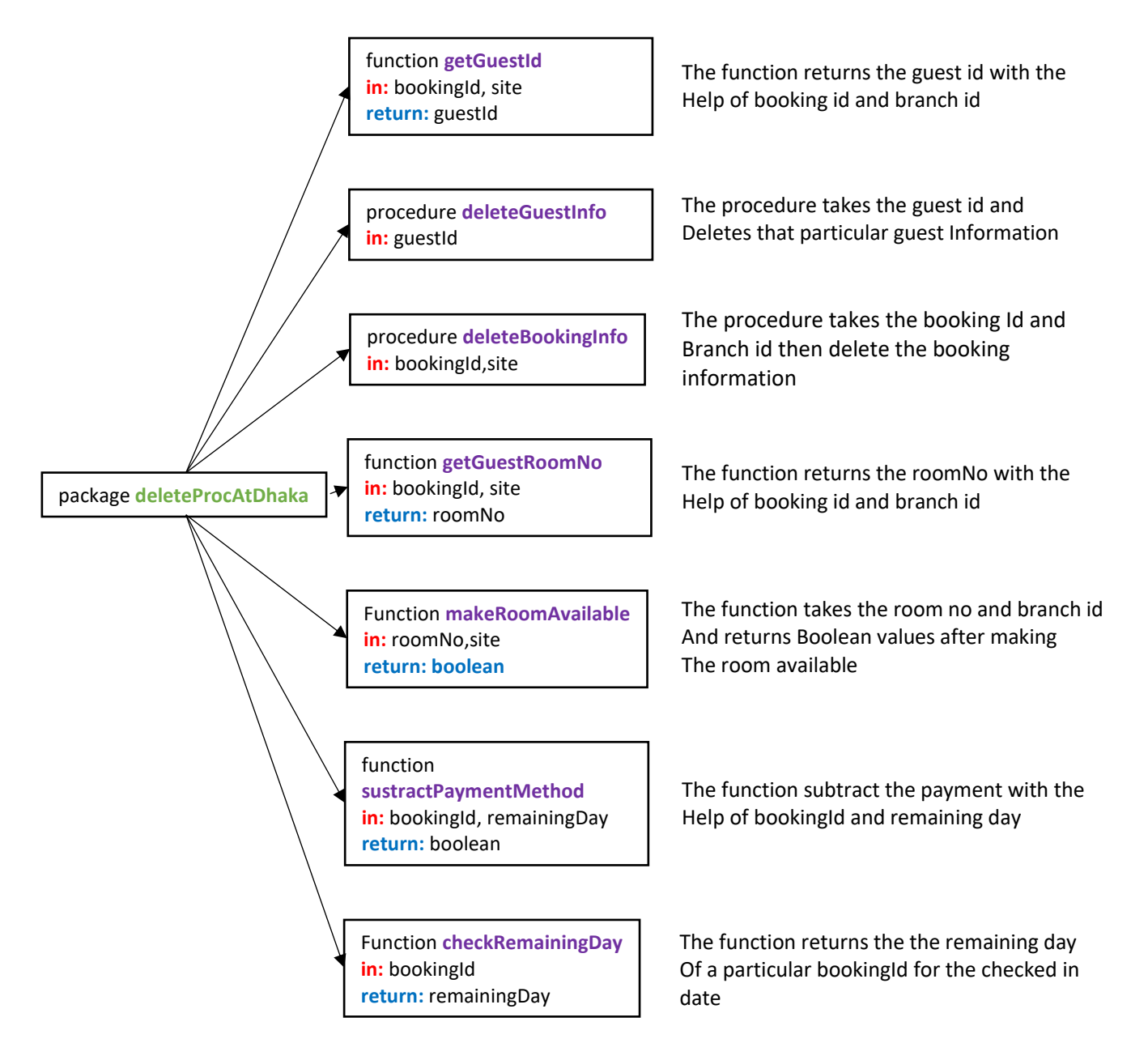

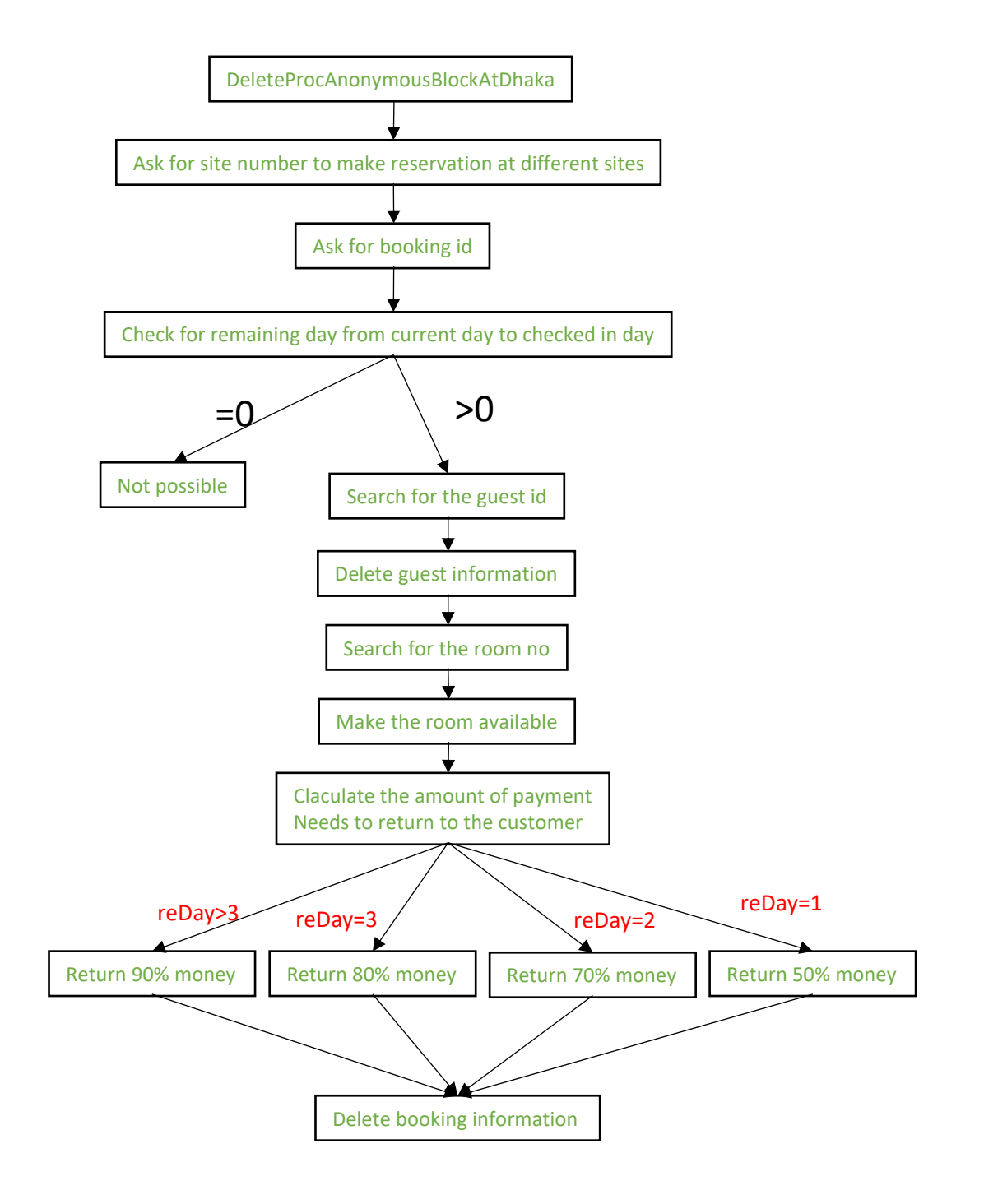

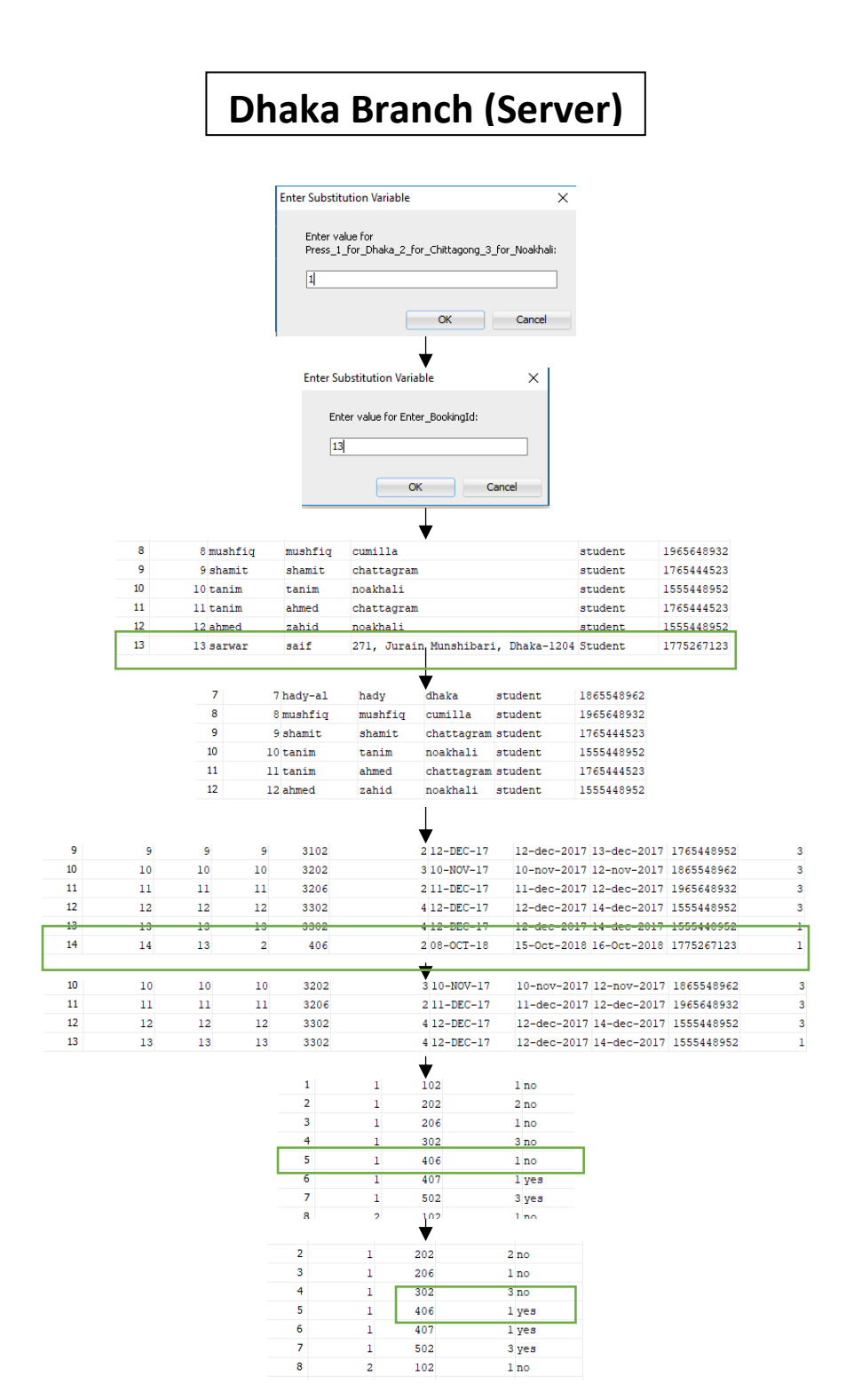

![](_page_12_Figure_2.jpeg)

![](_page_13_Figure_0.jpeg)

![](_page_14_Picture_159.jpeg)

#### **Why result cache?**

This RESULT\_CACHE clause tells Oracle Database that it should remember (store in a special in-memory result cache) each record retrieved for a specific employee ID number. And when a session executes this function and passes in an employee ID that was previously stored, the PL/SQL runtime engine will not execute the function body, which includes that query.

Instead, it will simply retrieve the record from the cache and return that data immediately. The result is much faster retrieval.

In addition, by specifying RELIES ON (employees), we inform Oracle Database that if any session commits changes to that table, any data in the result cache drawn from the table must be invalidated. The next call to the one\_employee function would then have to execute the query and retrieve the data fresh from the table.

\*\*\*\*This makes the query more faster for working with huge datasets

# **Chittagong and Noakhali Branch ( Local Applications)**

# **Reservation Application-**

Package is named reserveAtCtg/ reserveAtNhk.

- procedure takeGuestInfo
- function roomAvaibility
- procedure reserveRoomAtSiteX

The reserve application is almost the same like Dhaka branch but they lack the option to choose sites as the site is fixed as 2 for chittagong and 3 for noakhali as both of them are local applications.

# **Reservation List Application-**

- procedure reservationListByDate
- procedure reservationListByName
- procedure reservationListByRoom

### **Update Application**-

- function getGuestId
- procedure changeDate
- function getGuestRoomNo
- procedure changeRoom

### **Delete Application-**

- function checkRemainingDay
- function getGuestId
- procedure deleteGuestInfo
- function getGuestRoomNo
- procedure makeRoomAvailable
- function subtractPaymentMethod
- procedure deleteBookingInfo

#### **Triggers** --payment trigger set serveroutput on; create or replace trigger trigger\_payment after insert on payment for each row begin insert into log\_insert\_payment values(:new.bookingid,:new.amount, sysdate); DBMS\_OUTPUT.PUT\_LINE('payment done'); end; / --delete payment trigger set serveroutput on; create or replace trigger trigger\_payment after delete on payment for each row begin DBMS\_OUTPUT.PUT\_LINE('payment removed'); end; / --INSERT TRIGGER create or replace trigger trigger\_new\_GUEST after insert on guest for each row begin insert into log\_guest\_insert values(:new.guestId, sysdate); DBMS\_OUTPUT.PUT\_LINE('guest info'); end; / --delete TRIGGER create or replace trigger trigger\_new\_GUEST after delete on guest for each row begin DBMS\_OUTPUT.PUT\_LINE('guest deleted'); end; /

```
Triggers
set serveroutput on;
create or replace trigger trigger_new_booking
after insert on booking
for each row
begin
        insert into log_booking_insert
        values(:new.bookingId, sysdate);
   DBMS_OUTPUT.PUT_LINE('A new guest has booked');
end;
/
--delete trigger
set serveroutput on;
create or replace trigger trigger_new_booking
after delete on booking
for each row
begin
   DBMS_OUTPUT.PUT_LINE('guest removed');
end;
/
--update branchId
create or replace trigger trigger_update_branch
after update on booking
for each row
begin
        insert into log_update_bookingbranch
        values(:new.bookingId, :old.branchId, :new.branchId, sysdate);
        DBMS_OUTPUT.PUT_LINE('updated branch id');
end;
/
--checkin/checkoyt trigggger
create or replace trigger trigger_checkout
after insert on booking
for each row
begin
        insert into log_checkout
        values(:new.bookingId,:new.checkedin,:new.checkout);
end;
/
commit;
```
![](_page_18_Picture_47.jpeg)

#### Fig: Trigger after insert

#### **About my contribution in this project:**

As I was busy because of codeware, I could not able to contribute my 100% in the mid evaluation. As a result, the project was not up to your expectation I guess. But after that, I have tried my best to make the project as good as possible. I tried to implement all the things I have learned from the lab and with the help of google. I think the project is not about just writing some codes lines after lines, it needs to be efficient and more detailed. I tried to implement the project in that way. Alhamdulillah, the project hardly has any errors. I tried to learn some new features and I found there are still so many things left to learn. I actually enjoyed doing the project. In Sha Allah, I'll try to learn more things in the near future.

After reading three of our reports, I guess you'll understand all of our contributions in this project.

Thank you!

![](_page_19_Figure_0.jpeg)

**Fig: Relational Schema**